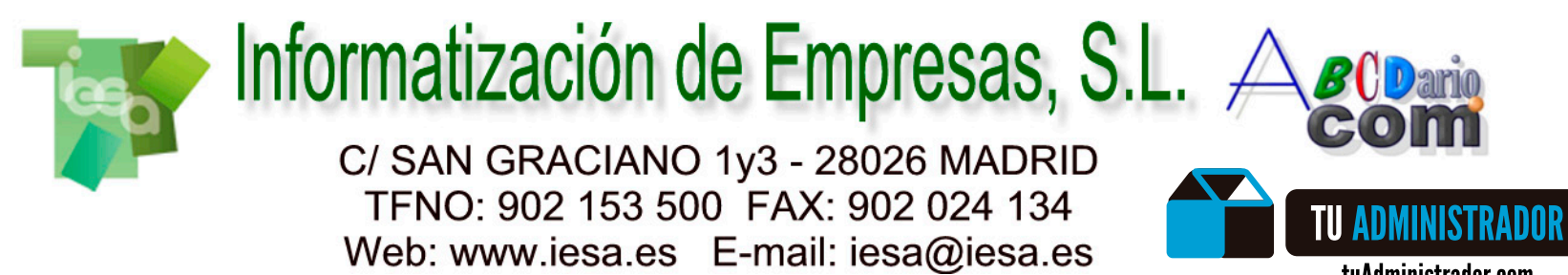

**IesaGDoc**

**Gestión Documental**

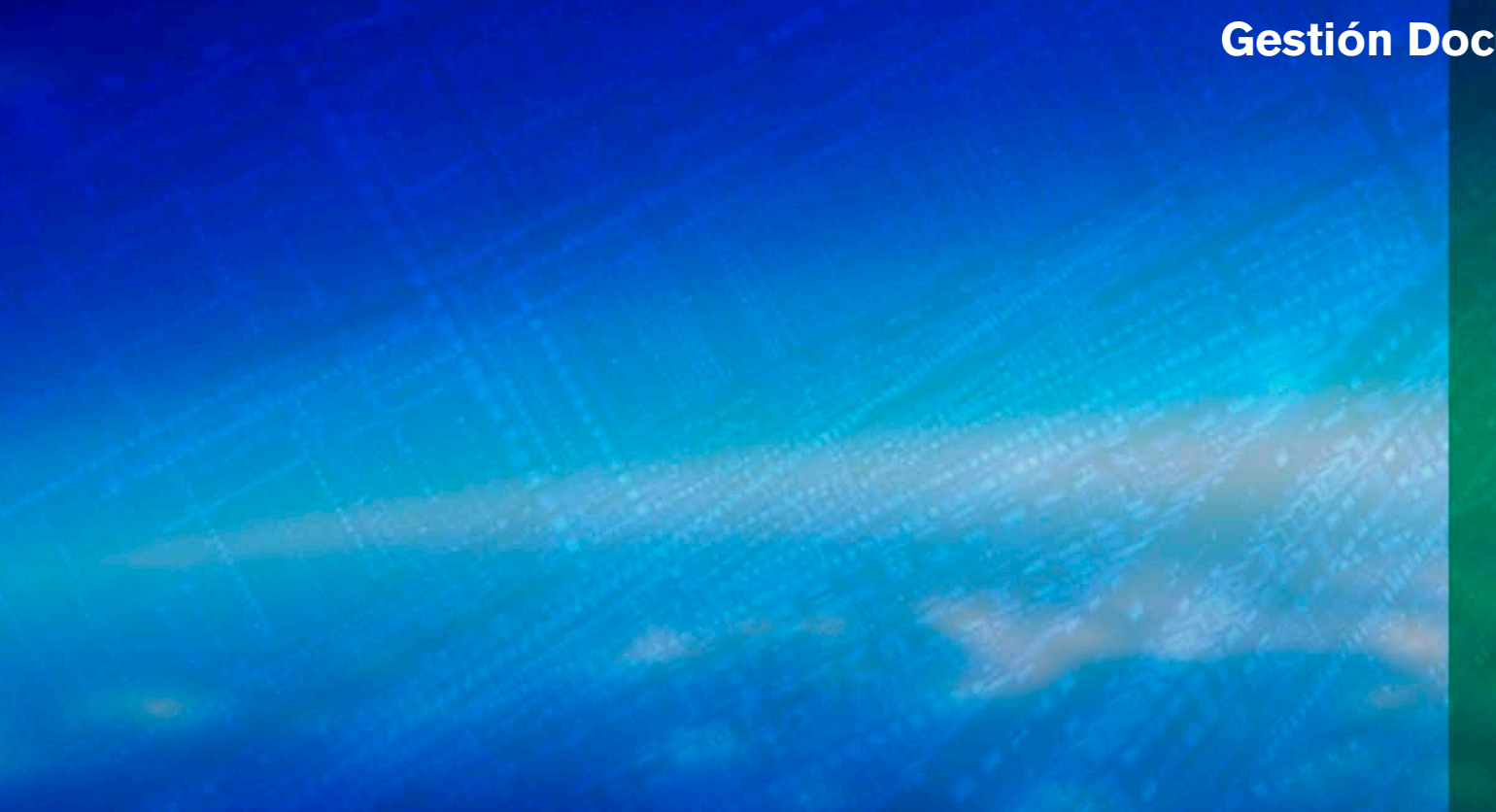

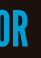

tuAdministrador.com

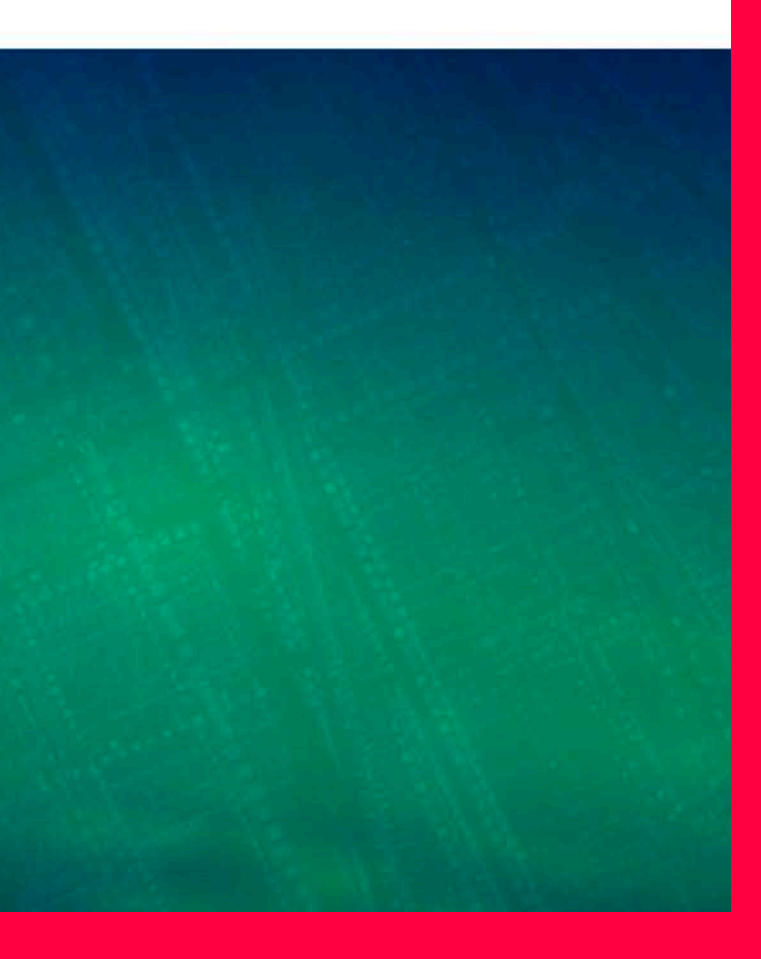

## **IesaGDoc**

**IesaGDoc** almacena y clasifica de forma automática los documentos incorporados a través de escáner o de los que ya disponga en formato digital en su disco, todo ello de una manera centralizada y que facilita su posterior distribución o tratamiento.

**IesaGDoc** le permite abrir, imprimir, enviar por email y copiar a otro destino cualquier documento de la base documental. Reubique los documentos según sus necesidades y explore la información tratada por los diferentes entornos de Gesfincas

Escanee documentos de forma continua sin necesidad de asociar inmediatamente a ningún programa o elemento con los que trabaja **IesaGDoc**.

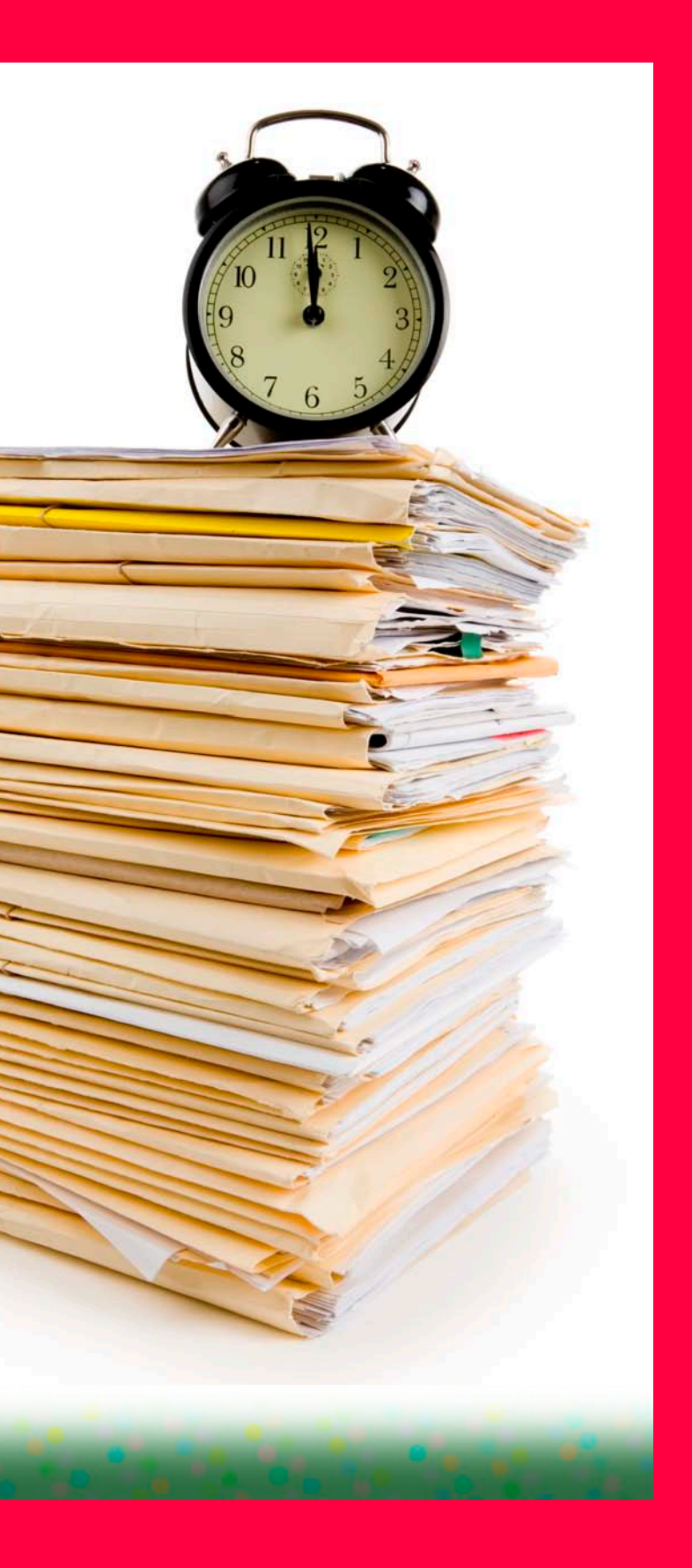

## **Gestión Documental**

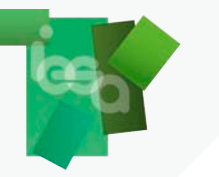

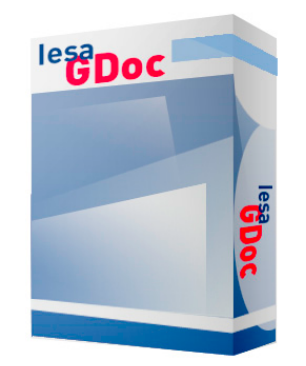

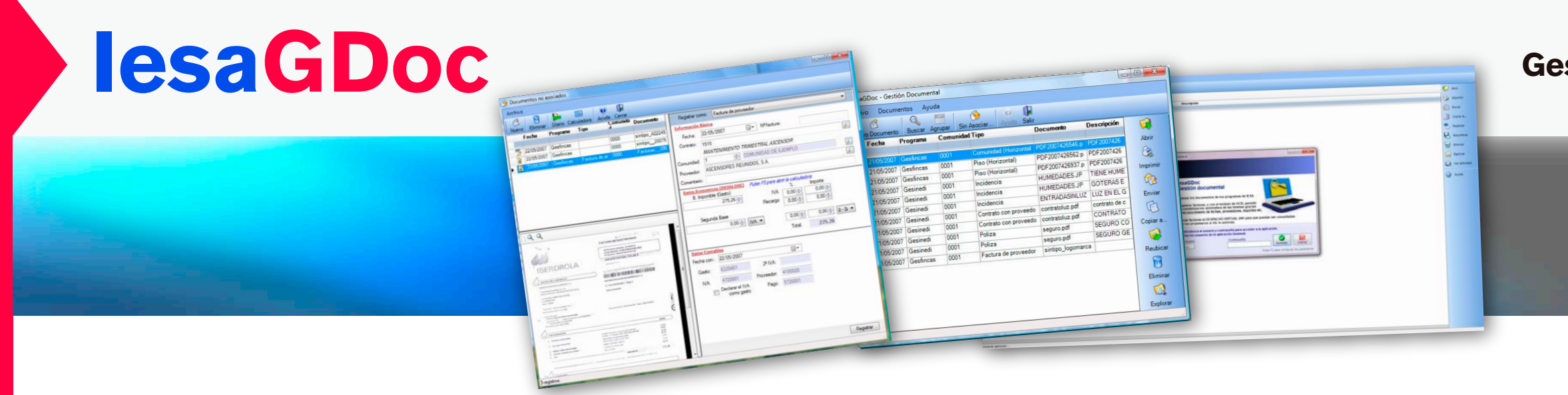

Posteriormente puede recuperar y visualizar los ficheros digitalizados e ir asociando a comunidades, propietarios, proveedores, etc.

Con esta utilidad, y viendo en la pantalla la imagen de las facturas pendientes de contabilizar, **IesaGDoc** de una forma sencilla y ágil, simplemente con teclear el código de contrato asociado al servicio o proveedor, puede registrar y contabilizar todas las facturas.

**IesaGDoc** funciona enlazado directamente con las aplicaciones de gestión que IESA comercializa para la Administración de Fincas (Gesfincas, Gesinedi, JuntasW, Ediges, IesaNom y Preyme) lo que le permite tratar los documentos propios del trabajo con estas aplicaciones, como puedan ser facturas, contratos, partes de avería, pólizas, actas etc.

**IesaGDoc** dispone de un sistema de búsqueda que le permite localizar los documentos de una forma rápida, gracias a su potente sistema gestor de base de datos y a sus múltiples criterios de búsqueda.

## **Gestión Documental**

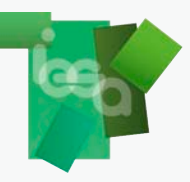

- 
- 
- 
- 

## **www.iesa.es**